## **ABSTRAK**

## **Persepsi Konsumen Pengguna Jasa Aplikasi** *E-Wallet* **Di Kota Padang**

## **Oleh: Ustiza Risman**

 Penelitian ini bertujuan untuk mengetahui bagaimana persepsi konsumen pengguna jasa aplikasi *e-wallet* di Kota Padang. Jenis penelitian ini menggunakan penelitian deskriptif kuantitatif, yaitu pengumpulan data dilakukan dengan menyebarkan kuesioner kepada para responden untuk mengetahui bagaimana persepsi konsumen pengguna jasa aplikasi *e-wallet* di Kota Padang*.* Populasi dalam penelitian ini, yaitu masyarakat Kota Padang yang menggunakan aplikasi *e-wallet*. Teknik pengambilan sampel dalam penelitian ini menggunakanteknik *non probability* dengan menggunakan teknik *purposive sampling*. Untuk mengukur banyaknya sampel yang digunakan peneliti menggunakan rumus hair, sehingga jumlah sampel yang diperoleh sebanyak 120 orang. Teknik analisis data yang digunakan adalah menghitung nilai jawaban, mendeskripsikan jawaban responden, dan menganalisis persepsi konsumen untuk mengetahui persepsi konsumen pengguna jasa aplikasi *ewallet* di Kota Padang.

 Berdasarkan hasil penelitian persepsi konsumen pengguna jasa aplikasi *ewallet* di Kota Padang ini diketahui bahwa persepsi konsumen terhadap *e-wallet* sangat baik, karena berdasarkan analisis persepsi konsumen dengan penggolongan hasil rata-rata skor dari jawaban kuisioner pada umumnya memiliki kategori persepsi sangat baik. Pada penelitian ini terdapat dua indikator. Indikator pertama adalah *perceived ease of use*, pada indikator ini umumnyamemiliki kategori persepsi sangat baik. Indikator kedua adalah *perceived usefulness*, pada indikator ini umumnyamemiliki kategori persepsi sangat baik. Berdasarkan hal tersebut dapat diketahui persepsi konsumen terhadap penggunaan *e-wallet* sangat baik.

## **Kata Kunci : Konsumen, Applikas** *E-Wallet***, Jasa Online**

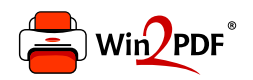

This document was created with the Win2PDF "print to PDF" printer available at http://www.win2pdf.com

This version of Win2PDF 10 is for evaluation and non-commercial use only.

This page will not be added after purchasing Win2PDF.

http://www.win2pdf.com/purchase/